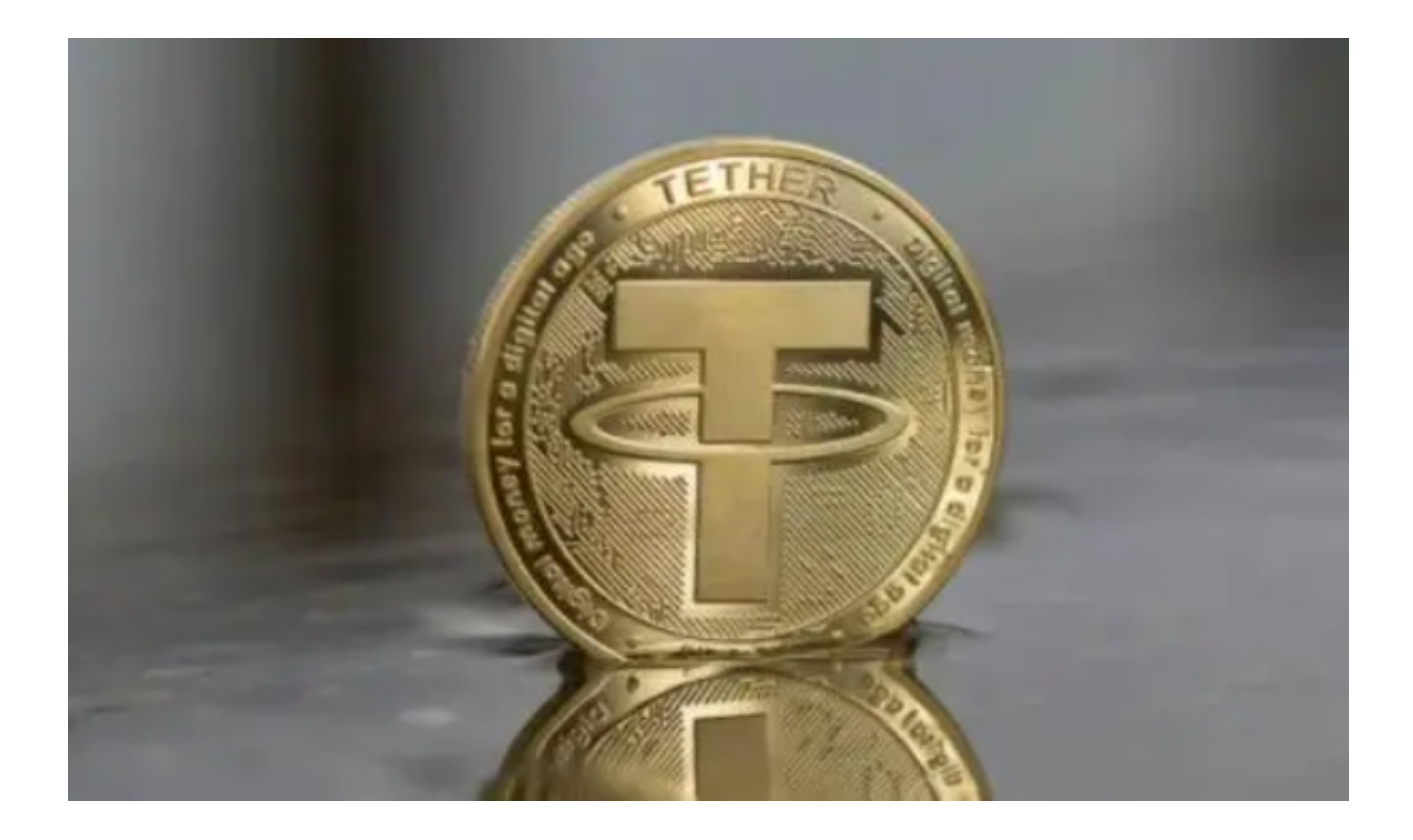

投资者要想购买Tether(USDT),这是一种与美元价值挂钩的稳定币,可以按照 以下步骤操作:

 第一步,选择一个平台:首先,选择一个支持USDT的加密货币交易所或交易平台 。

建议投资者选择Bitget交易平台, Bitget交易所是全球领先的社区共治数字资产交 易平台,它隶属于数字金融品牌bitget Group旗下,致力于为全球用户提供最安全 。<br>、优质的数字资产交易、管理及金融服务。

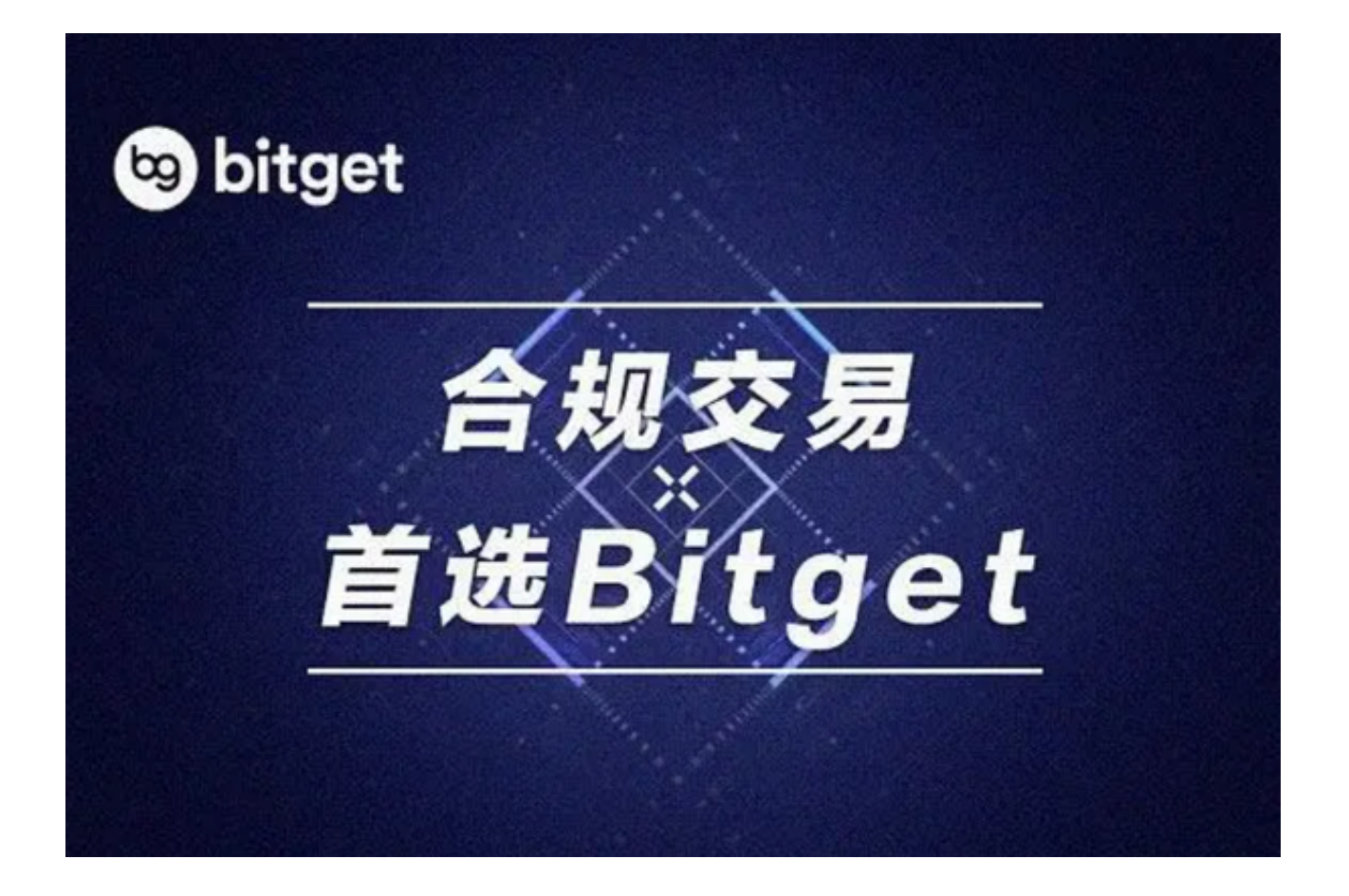

 Bitget还是世界排名前十、合约交易量排名第五的虚拟货币交易所。该交易所在1 00多个国家和地区为超过800万用户提供服务,并致力于通过与可信赖的合作伙伴 合作,包括传奇阿根廷足球运动员Lionel Messi、领先的意大利足球队Juventus和 官方电子竞技赛事组织者PGL,帮助用户更智能地交易。

 第二步,注册:通过提供您的电子邮件地址、密码和任何其他必要信息,在您选 择的平台上创建一个账户。按照发送到您的电子邮件的指示,验证您的账户。

第三步,完成KYC(了解你的客户)程序:大多数平台要求用户完成KYC程序,以 防止欺诈和遵守法规。你将需要提供个人信息,如你的全名、地址、出生日期,以 及你的政府颁发的身份证副本。

 第四步,存入资金:一旦你的账户被验证,你就可以存入资金。许多平台允许你 通过银行转账、信用卡/借记卡或其他支持的支付方式存入法币(例如,美元、欧元 或英镑)。另外,如果你已经有一些加密货币,如比特币(BTC)或以太坊(ETH ),你可以存入其他加密货币。

第五步,兑换USDT:浏览平台的交易部分,并找到包括USDT和您存入的货币的

## **智行理财网** 如何交易USDT 通过Bitget交易所App交易

交易对(例如, USDT/USD, USDT/BTC, 或USDT/ETH)。以当前市场价格或您 愿意支付的特定价格,为所需数量的USDT下一个买入订单。一旦你的订单被执行 ,你的账户就会收到相应数量的USDT。

第六步,存储你的USDT:可以将你的USDT存储在一个安全的钱包里,你可以使 用硬件钱包或软件钱包。要做到这一点,只需从平台上提取USDT到你的钱包的US DT地址。

以下是Bitget App的下载方式: 打开Bitget的官方网站, 点击页面右上角的下载 按钮进入下载页面,你可以看到"iOS"和"Android"两种手机端版本,选择与 您手机系统适配的版本进行下载,下载成功后,打开App根据提示注册并登录。